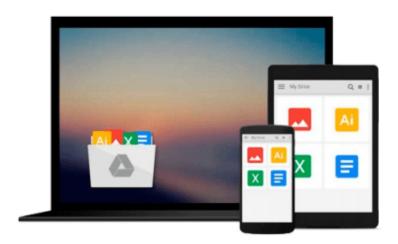

# Doing your dissertation with Microsoft® Word: A comprehensive guide to using Microsoft® Word for academic writing Updated for Microsoft® Word 2007 & Microsoft Word® 2010

Jacques Raubenheimer

Download now

Click here if your download doesn"t start automatically

### Doing your dissertation with Microsoft® Word: A comprehensive guide to using Microsoft® Word for academic writing Updated for Microsoft® Word 2007 & Microsoft Word® 2010

Jacques Raubenheimer

Doing your dissertation with Microsoft® Word: A comprehensive guide to using Microsoft® Word for academic writing Updated for Microsoft® Word 2007 & Microsoft Word® 2010 Jacques Raubenheimer This book contains over 500 pages of help (crammed with close on 1000 illustrative images in 19 different chapters) on everything you need to know to create thesis formatting in Microsoft Word you can be proud of! (Unfortunately, the content remains your responsibility!)

The book will also be of use to any person needing to create large documents in Microsoft Word, and is thus not limited to the academic context.

### Topics include:

- -Learning to work faster in the Word environment
- -Correct use of fonts and special characters
- -Automated text input
- -Working with templates
- -Using styles for automated and consistent formatting
- -Proper page setup
- -Heading numbering
- -Table/figure numbering
- -Footnotes and endnotes
- -Indexes
- -Automated tables of content
- -Search and replace
- -Document navigation
- -Managing large and/or multiple documents
- -Citations and References
- -Using Word's reviewing tools
- -Tables
- -Charts
- -Equations
- -Drawings and picture editing in Word
- -Printing your dissertation

### Learn how to:

- -Apply different page numbering styles for different parts of the document
- -Break between pages at the right places
- -Automatically apply consistent heading numbering
- -Format your text consistently and professionally
- -Create consistent formatting across multiple documents

- -Create neat and consistently formatted tables and charts
- -Number tables, figures, etc. automatically
- -Create cross references to tables and figures that keep track of the numbering of tables or figures
- -Handle your reference citations automatically, including the creation of a reference list or Bibliography
- -Create a table of contents automatically
- -Automatically add often-repeated text elements
- -Automatically format text elements (e.g. headings)
- -Manage your foot- and endnotes properly
- -Find your working place in the large document with the maximum speed and ease
- -Create an index
- -Combine multiple documents into one document
- -And much, much more!

Accompanying sample files and tools (Microsoft Word AddIn) can be downloaded from the author's website.

### From the book cover:

Time is one of our most precious commodities—especially to a student completing a Master's or PhD and having to type their own thesis or dissertation, as most 21st century students now do. What would you do with an extra month to work on your dissertation? If you had to assign a financial value to a month, what would that be? That is the bold claim of this book—that typical students with a standard knowledge of Microsoft Word completing a full PhD dissertation who know and use the information provided in this book might be able to submit their dissertation approximately a month earlier (or have an extra month's worth of time to focus on their research work). This claim is made on the basis of the author's extensive experience in assisting students with problems encountered in the typing of their dissertations and teaching these principles to postgraduate students in a focused Microsoft Word training course. But it gets better. The techniques presented in this book do not save time by taking shortcuts that impinge on the quality of the final product. In fact, the focus of these techniques is how to improve the quality of the submitted dissertation by avoiding the mistakes students commonly make as a result of their lack of knowledge about the features offered by Microsoft Word. In other words, better quality work is obtained by employing techniques that simultaneously allow students to work faster. So what will you do with your month?

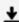

**Download** Doing your dissertation with Microsoft® Word: A c ...pdf

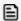

Read Online Doing your dissertation with Microsoft® Word: A ...pdf

Download and Read Free Online Doing your dissertation with Microsoft® Word: A comprehensive guide to using Microsoft® Word for academic writing Updated for Microsoft® Word 2007 & Microsoft Word® 2010 Jacques Raubenheimer

### From reader reviews:

### **Christina Love:**

The book Doing your dissertation with Microsoft® Word: A comprehensive guide to using Microsoft® Word for academic writing Updated for Microsoft® Word 2007 & Microsoft Word® 2010 can give more knowledge and also the precise product information about everything you want. Why then must we leave the good thing like a book Doing your dissertation with Microsoft® Word: A comprehensive guide to using Microsoft® Word for academic writing Updated for Microsoft® Word 2007 & Microsoft Word® 2010? Some of you have a different opinion about e-book. But one aim this book can give many information for us. It is absolutely proper. Right now, try to closer along with your book. Knowledge or details that you take for that, you can give for each other; you can share all of these. Book Doing your dissertation with Microsoft® Word: A comprehensive guide to using Microsoft® Word for academic writing Updated for Microsoft® Word 2007 & Microsoft Word® 2010 has simple shape but you know: it has great and massive function for you. You can search the enormous world by open up and read a publication. So it is very wonderful.

### **Debra Unger:**

Here thing why this specific Doing your dissertation with Microsoft® Word: A comprehensive guide to using Microsoft® Word for academic writing Updated for Microsoft® Word 2007 & Microsoft Word® 2010 are different and trustworthy to be yours. First of all reading a book is good however it depends in the content from it which is the content is as delightful as food or not. Doing your dissertation with Microsoft® Word: A comprehensive guide to using Microsoft® Word for academic writing Updated for Microsoft® Word 2007 & Microsoft Word® 2010 giving you information deeper including different ways, you can find any book out there but there is no guide that similar with Doing your dissertation with Microsoft® Word: A comprehensive guide to using Microsoft® Word for academic writing Updated for Microsoft® Word 2007 & Microsoft Word® 2010. It gives you thrill studying journey, its open up your own eyes about the thing in which happened in the world which is perhaps can be happened around you. You can bring everywhere like in playground, café, or even in your technique home by train. If you are having difficulties in bringing the imprinted book maybe the form of Doing your dissertation with Microsoft® Word: A comprehensive guide to using Microsoft® Word for academic writing Updated for Microsoft® Word: A comprehensive guide to using Microsoft® Word for academic writing Updated for Microsoft® Word 2007 & Microsoft Word® 2010 in e-book can be your alternative.

### **Eric Sanders:**

Spent a free time for you to be fun activity to try and do! A lot of people spent their free time with their family, or their very own friends. Usually they carrying out activity like watching television, likely to beach, or picnic inside the park. They actually doing ditto every week. Do you feel it? Do you wish to something different to fill your free time/ holiday? Could be reading a book could be option to fill your no cost time/ holiday. The first thing that you'll ask may be what kinds of e-book that you should read. If you want to try out look for book, may be the book untitled Doing your dissertation with Microsoft® Word: A comprehensive guide to using Microsoft® Word for academic writing Updated for Microsoft® Word 2007 & Microsoft Word® 2010 can be fine book to read. May be it could be best activity to you.

### Sam Dickson:

Some individuals said that they feel fed up when they reading a reserve. They are directly felt that when they get a half elements of the book. You can choose the particular book Doing your dissertation with Microsoft® Word: A comprehensive guide to using Microsoft® Word for academic writing Updated for Microsoft® Word 2007 & Microsoft Word® 2010 to make your personal reading is interesting. Your current skill of reading expertise is developing when you similar to reading. Try to choose very simple book to make you enjoy to study it and mingle the idea about book and looking at especially. It is to be 1st opinion for you to like to open a book and go through it. Beside that the reserve Doing your dissertation with Microsoft® Word: A comprehensive guide to using Microsoft® Word for academic writing Updated for Microsoft® Word 2007 & Microsoft Word® 2010 can to be your brand-new friend when you're feel alone and confuse using what must you're doing of this time.

Download and Read Online Doing your dissertation with Microsoft® Word: A comprehensive guide to using Microsoft® Word for academic writing Updated for Microsoft® Word 2007 & Microsoft Word® 2010 Jacques Raubenheimer #GRJ3IZVWT9A

## Read Doing your dissertation with Microsoft® Word: A comprehensive guide to using Microsoft® Word for academic writing Updated for Microsoft® Word 2007 & Microsoft Word® 2010 by Jacques Raubenheimer for online ebook

Doing your dissertation with Microsoft® Word: A comprehensive guide to using Microsoft® Word for academic writing Updated for Microsoft® Word 2007 & Microsoft Word® 2010 by Jacques Raubenheimer Free PDF d0wnl0ad, audio books, books to read, good books to read, cheap books, good books, online books, books online, book reviews epub, read books online, books to read online, online library, greatbooks to read, PDF best books to read, top books to read Doing your dissertation with Microsoft® Word: A comprehensive guide to using Microsoft® Word for academic writing Updated for Microsoft® Word 2007 & Microsoft Word® 2010 by Jacques Raubenheimer books to read online.

Online Doing your dissertation with Microsoft® Word: A comprehensive guide to using Microsoft® Word for academic writing Updated for Microsoft® Word 2007 & Microsoft Word® 2010 by Jacques Raubenheimer ebook PDF download

Doing your dissertation with Microsoft® Word: A comprehensive guide to using Microsoft® Word for academic writing Updated for Microsoft® Word 2007 & Microsoft Word® 2010 by Jacques Raubenheimer Doc

Doing your dissertation with Microsoft® Word: A comprehensive guide to using Microsoft® Word for academic writing Updated for Microsoft® Word 2007 & Microsoft Word® 2010 by Jacques Raubenheimer Mobipocket

Doing your dissertation with Microsoft® Word: A comprehensive guide to using Microsoft® Word for academic writing Updated for Microsoft® Word 2007 & Microsoft Word® 2010 by Jacques Raubenheimer EPub